## **INFORMATION TECHNOLOGIES AND PROGRAMMING FUNDAMENTALS**

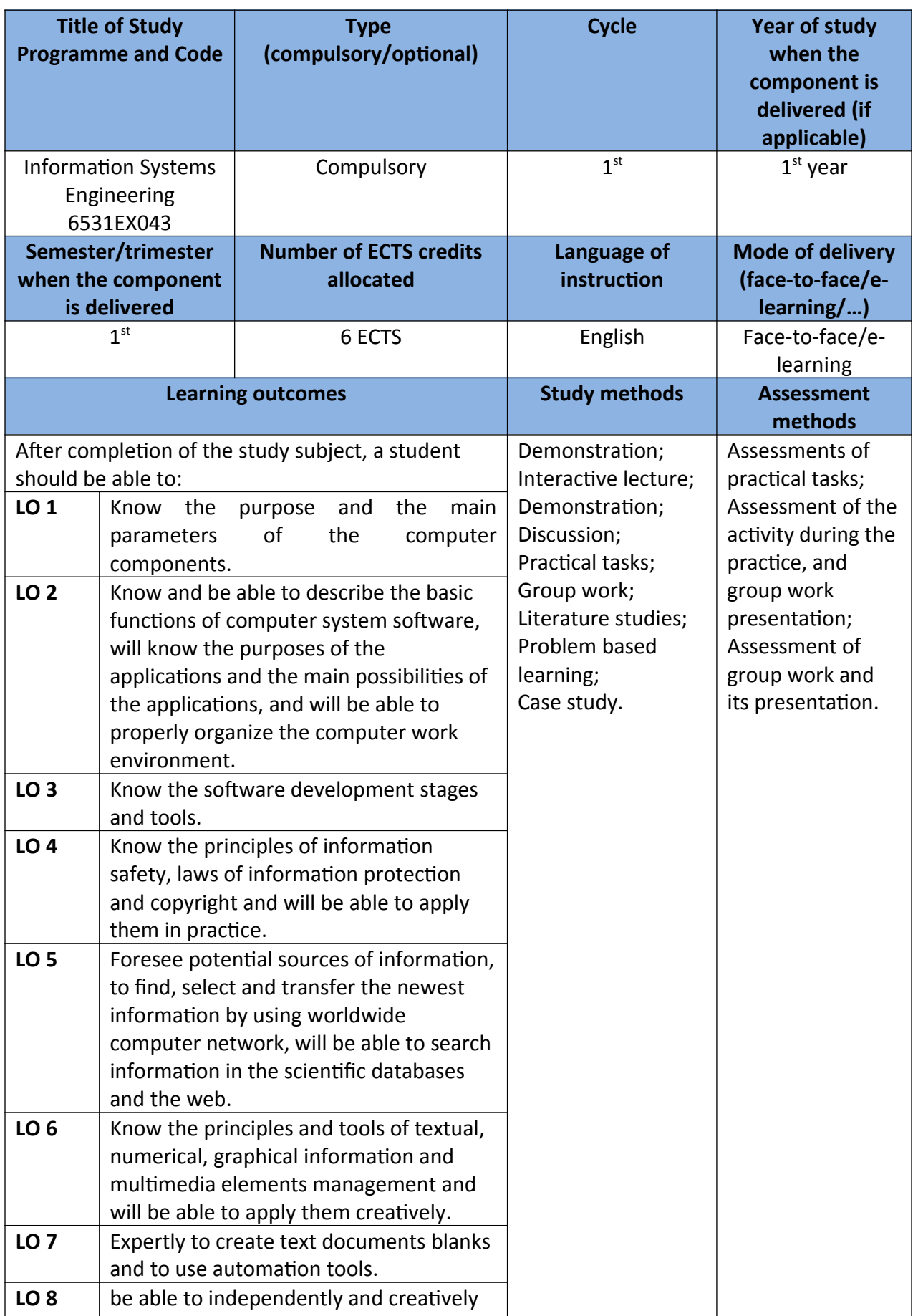

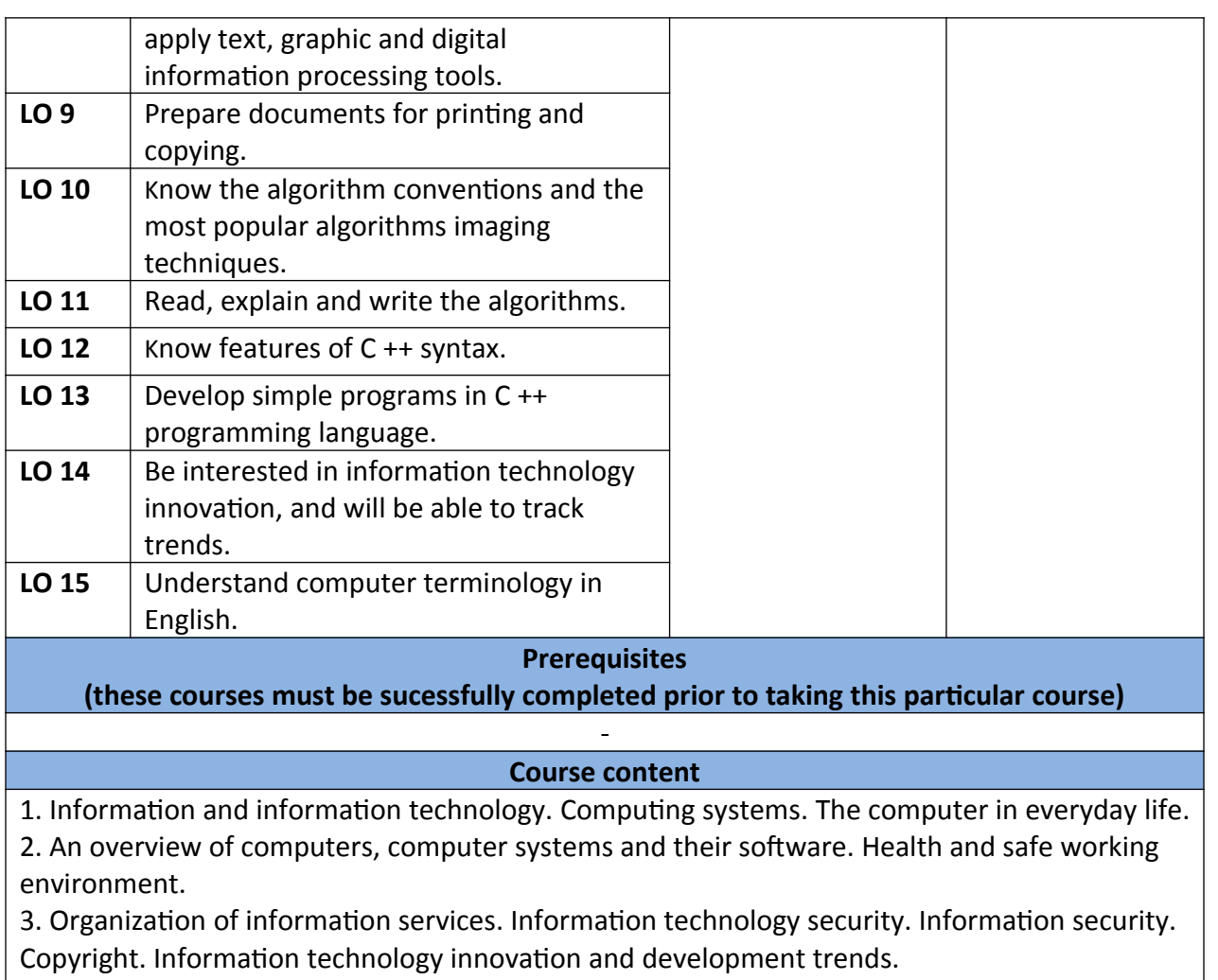

4. Information technology applications for text, numeric, graphical information and multimedia processing. Technological aspects of preparing and presenting of the reports. Document preparation, data processing, systematization, analytical calculations and visualization.

5. Internet technology and cloud computing.

6. Concept of programming. An overview of modern programming languages. Integrated development environments for C ++ and its comparison. Algorithm, types of algorithms.

7. The main elements of C ++ language. Program Structure.

8. C ++ structures for linear, branched and cyclic algorithms.

9. Arrays.

10. Functions.

## **Recommended or required reading and other learning resources/tools**

1. J. Urbonienė (2019). Course in VLE Moodle.

2. Code: Blocks:<http://www.cplusplus.com/doc/tutorial/introduction/codeblocks/>

3. C++ Language: <http://www.cplusplus.com/doc/tutorial/>

4. Code::Blocks student manual:

<http://www.sci.brooklyn.cuny.edu/~goetz/codeblocks/codeblocks-instructions.pdf>